# **Assignment: MQTT with button**

### **Goals**

- $\bullet~$  Get a<br>quainted with MQTT.
- Publish a message when a button is pressed.

### **Step 1**

Wire up this schematic on the bread board:

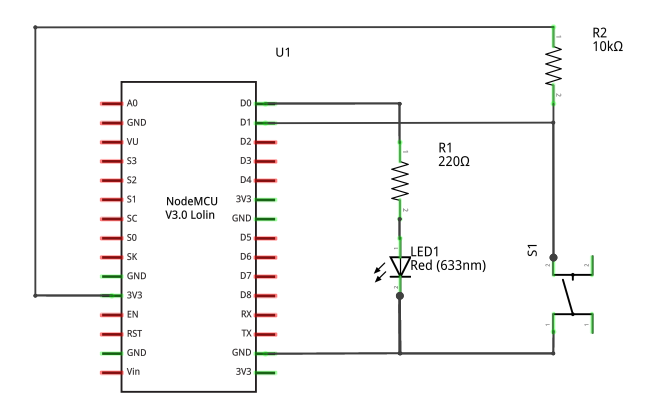

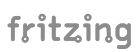

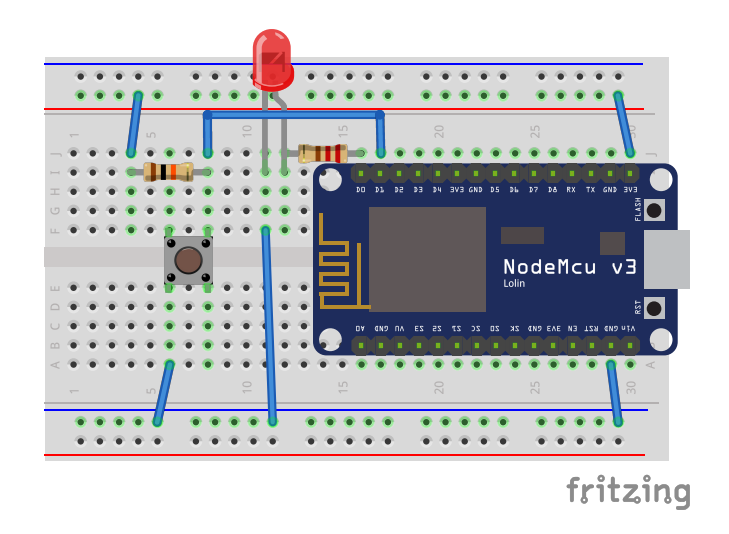

# **Step 2**

• Read button, print message on terminal

# **Step 3**

- Connect to the Wi-Fi network **–** Use WiFi.localIP()
- Connect to MQTT broker

## **Step 4**

• Publish a message on button press

#### **Tips**

To generate a client id make something with ESP.getChipId()

Creating a String from a number:

- String $(123)$  => "123"
- Hex formatted: String(0x123abc, HEX) => "123abc"

Some APIs require "plain C strings" aka a char  $*$ . They can be converted with String::c\_str():

```
char *cStr = myString.c_str();
```
#### **Bonus**

**1:** Print the heap free size at regular intervals.

**2:** Implement min, max and average temperature over configured interval.

Suggested parameters:

- Sample interval: 2 seconds
- Publish interval: 10 seconds

**3:** Make sure the values are calculated even if we're reconnecting to the Wi-Fi or MQTT server.